# Front End

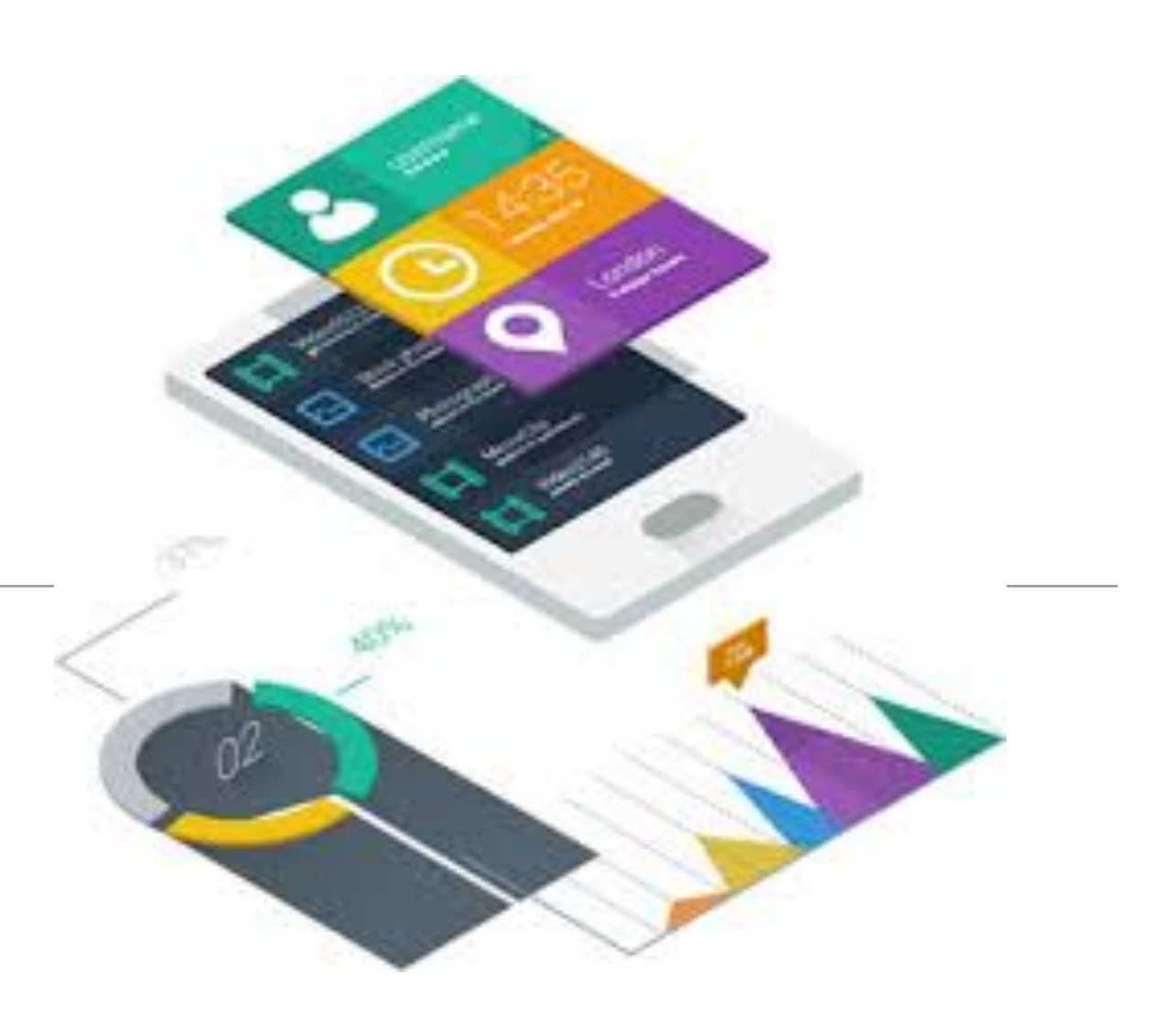

- The starter app has a  $menu + 3$ 'Views':
	- Start
	- Dashboard

 $\bullet$   $\bullet$ 

 $\leftarrow$   $\rightarrow$ 

• About

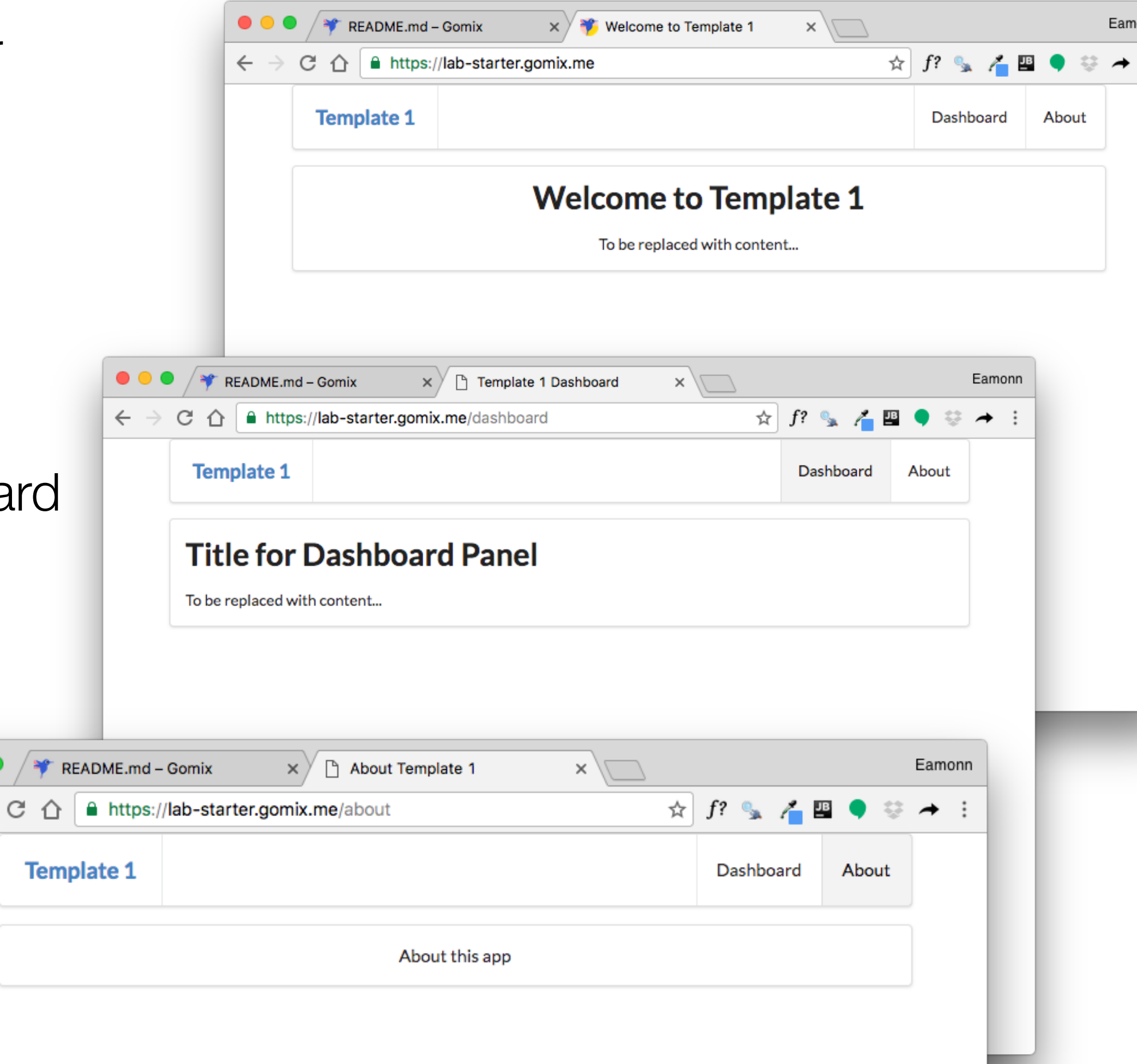

Layout • All views will be based on structure laid down in **layout/main.hbs.** 

• Includes Semantic-UI CSS library

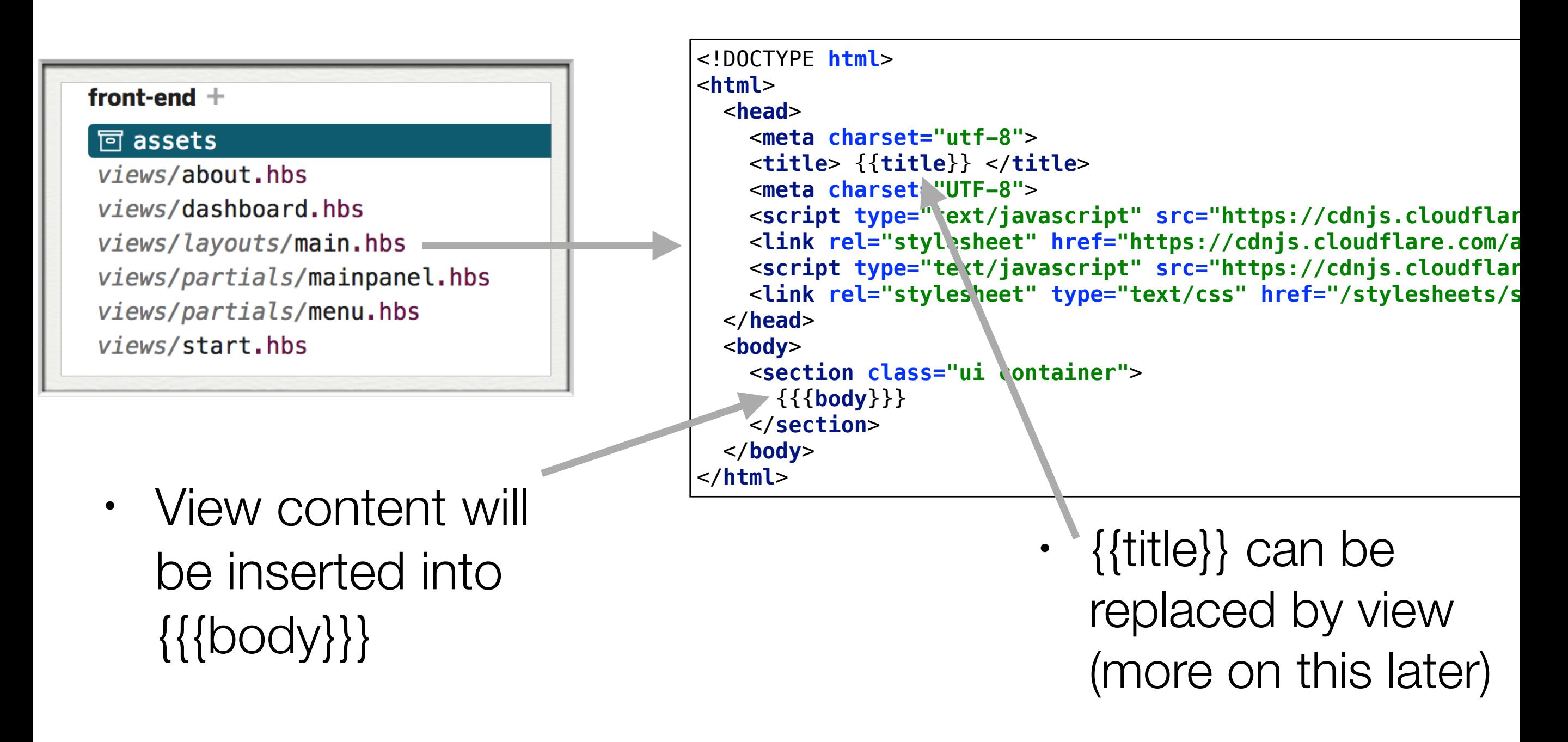

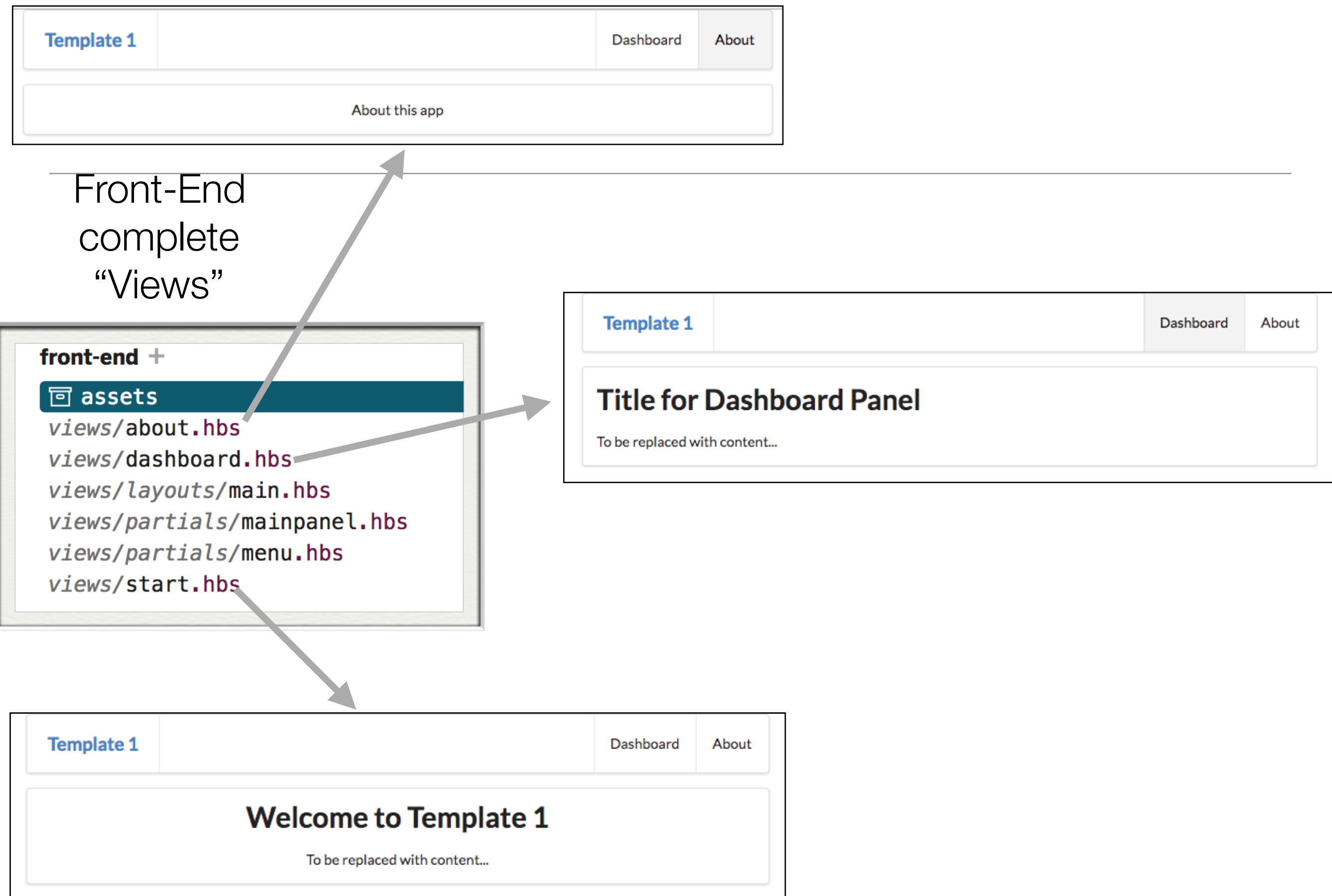

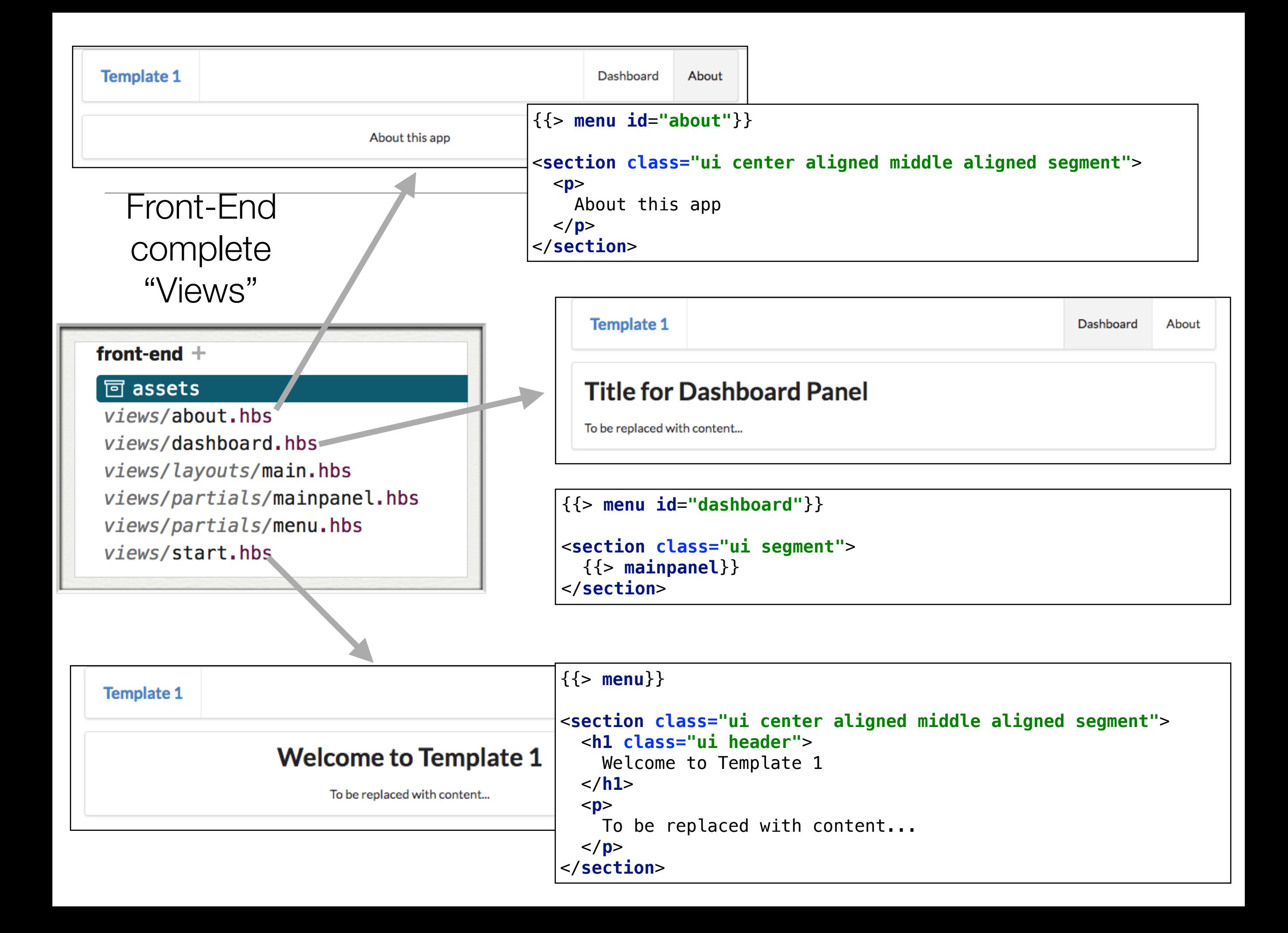

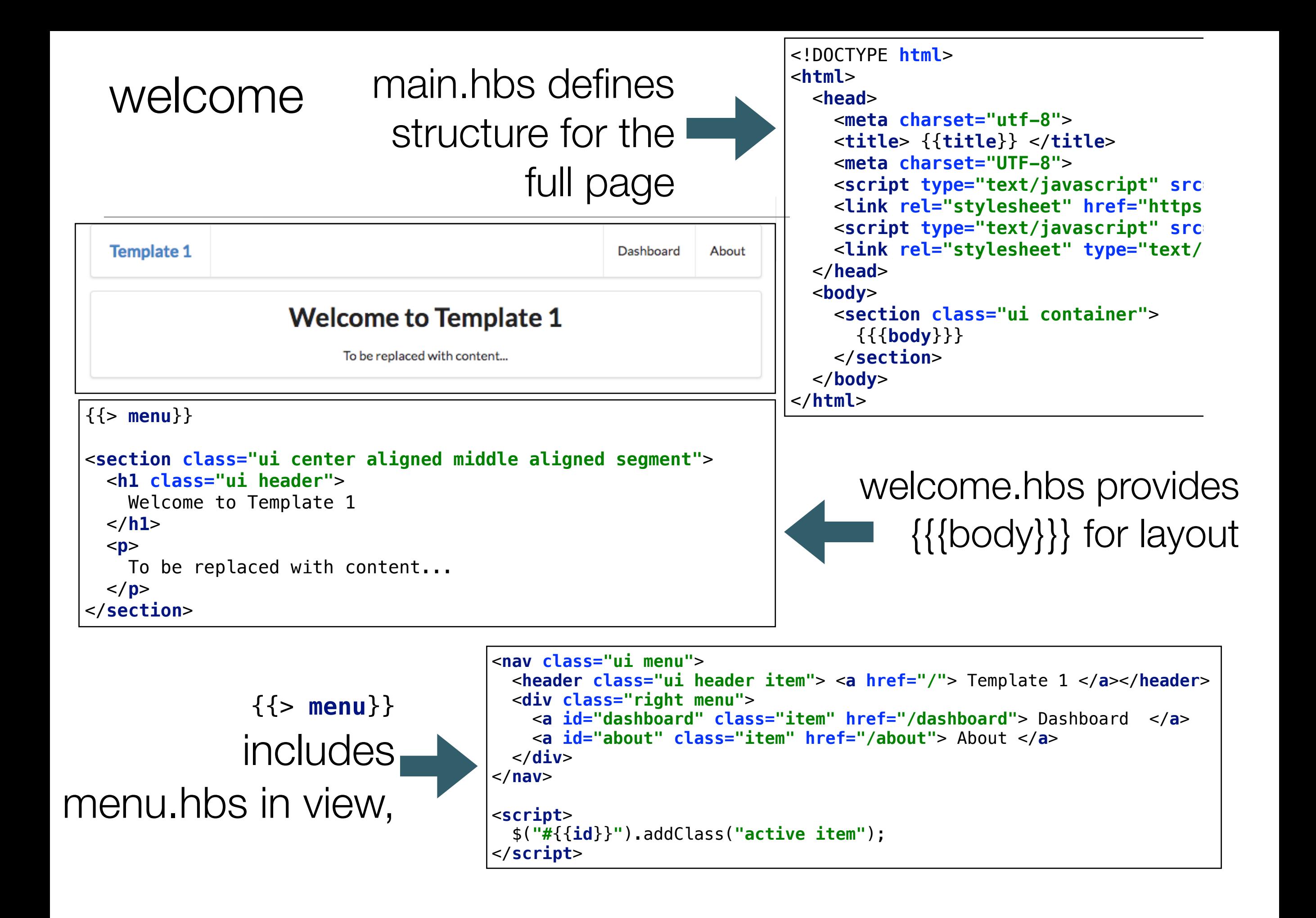

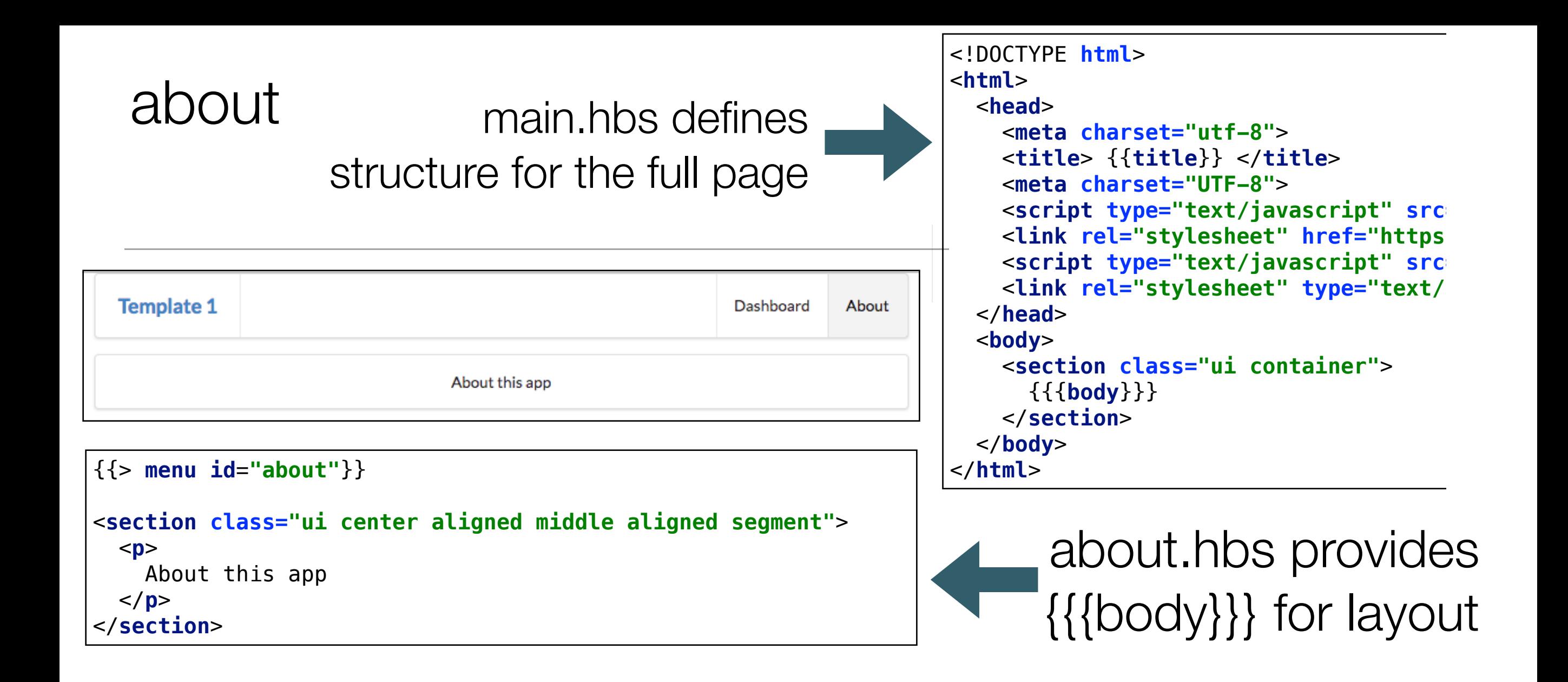

```
<nav class="ui menu">
                                     <header class="ui header item"> <a href="/"> Template 1 </a></header>
                                     <div class="right menu">
                                       <a id="dashboard" class="item" href="/dashboard"> Dashboard </a>
                                       <a id="about" class="item" href="/about"> About </a>
                                     </div>
                                  </nav>
                                  <script>
                                     $("#{{id}}").addClass("active item");
                                  </script>
 {{> menu id="about"}}
             includes 
       menu.hbs in 
     view, marking 
     'about' as the 
active menu item
```
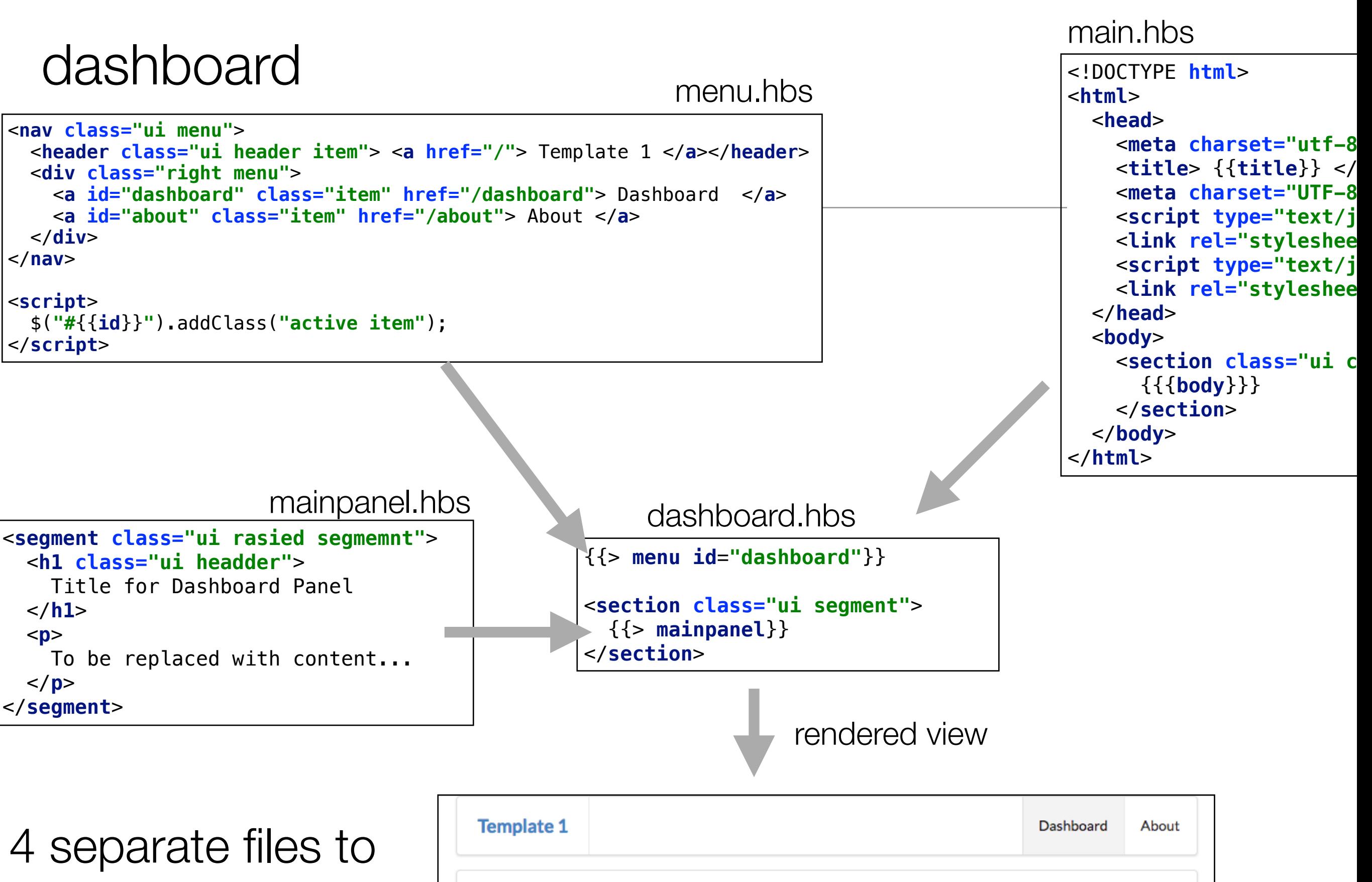

### **Title for Dashboard Panel**

To be replaced with content...

generate single

view

• Semantic-UI menu component

partials/menu.hbs · header item + 2 menu items

• Dashboard

• About

#### front-end  $+$

同 assets

views/about.hbs views/dashboard.hbs views/layouts/main.hbs views/partials/mainpanel.hbs views/partials/menu.hbs views/start.hbs

• To be modified to reflect your apps menu structure

```
<nav class="ui menu">
   <header class="ui header item"> <a href="/"> Template 1 </a></header>
   <div class="right menu">
     <a id="dashboard" class="item" href="/dashboard"> Dashboard </a>
     <a id="about" class="item" href="/about"> About </a>
   </div>
</nav>
<script>
   $("#{{id}}").addClass("active item");
</script>
```
• Script to dynamically chance the 'active' menu item

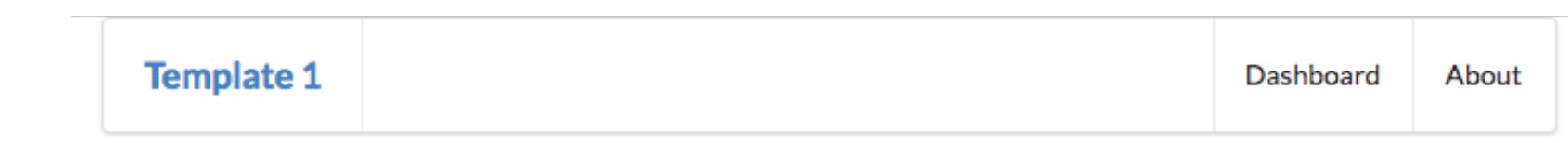

## partials/mainpanel.hbs

• Simple 'partial' used by **dashboard** view.

#### front-end  $+$

#### 同 assets

views/about.hbs views/dashboard.hbs views/layouts/main.hbs views/partials/mainpanel.hbs views/partials/menu.hbs views/start.hbs

• To be replaced with app specific content

```
<segment class="ui rasied segmemnt">
   <h1 class="ui headder">
     Title for Dashboard Panel
   </h1>
   <p>
     To be replaced with content...
  \langle/p>
</segment>
```
### **Title for Dashboard Panel**

To be replaced with content...

### Front-end

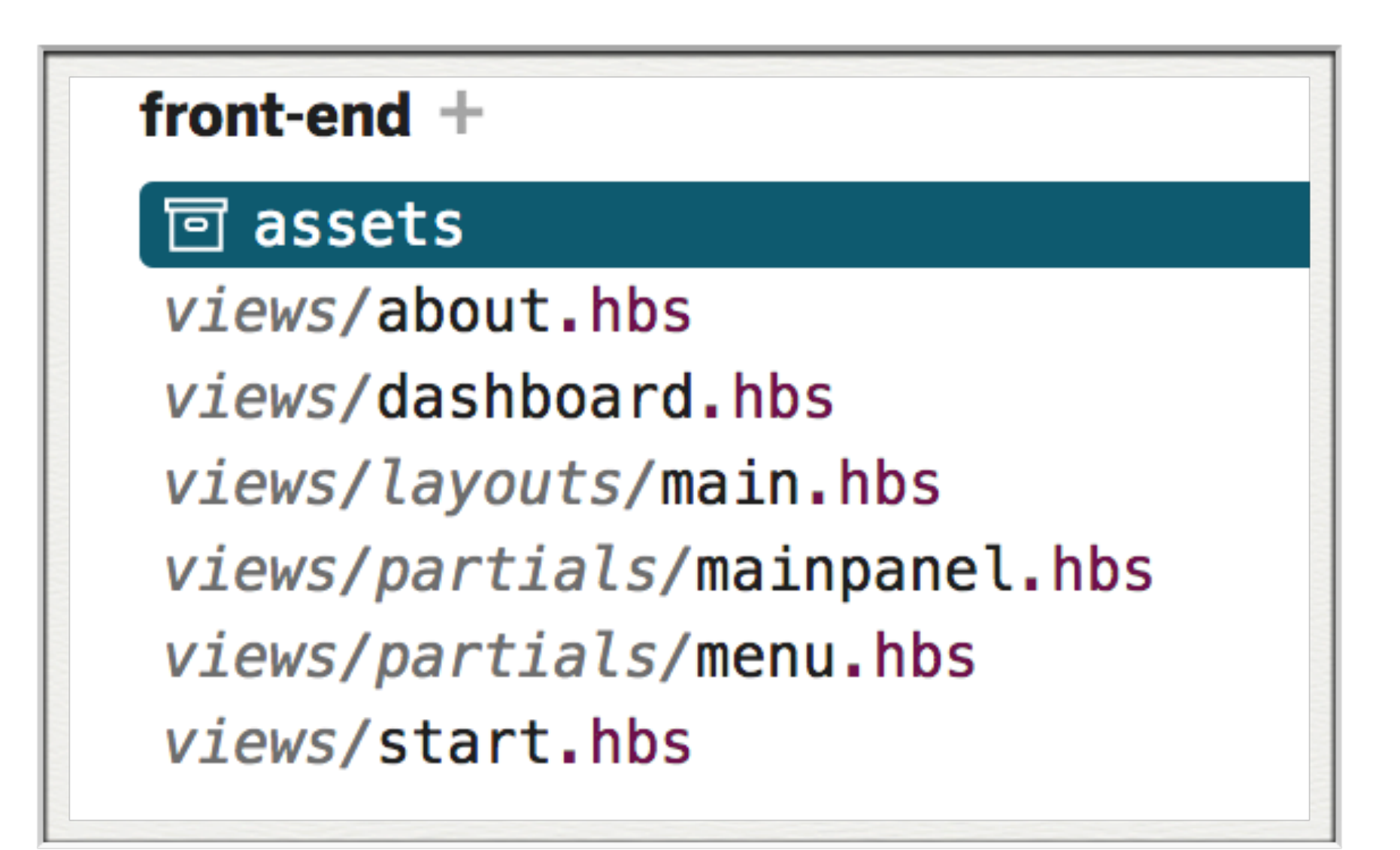